### 230 2350033 (CAD)

- Es el CEREBRO de la computadora y de todos los procesos informativos desde los más sencillos hasta los más complejos.
- Físicamente son chips pequeños hechos o compuestos de silicio la cual está recubierta de lo que llamamos encapsulado.
- Es el lugar donde se manipulan los datos.
- SUS FUNCIONES principales incluyen el manejo del sistema operativo, la ejecución de las aplicaciones y la coordinación de los diferentes dispositivos que componen el equipo.

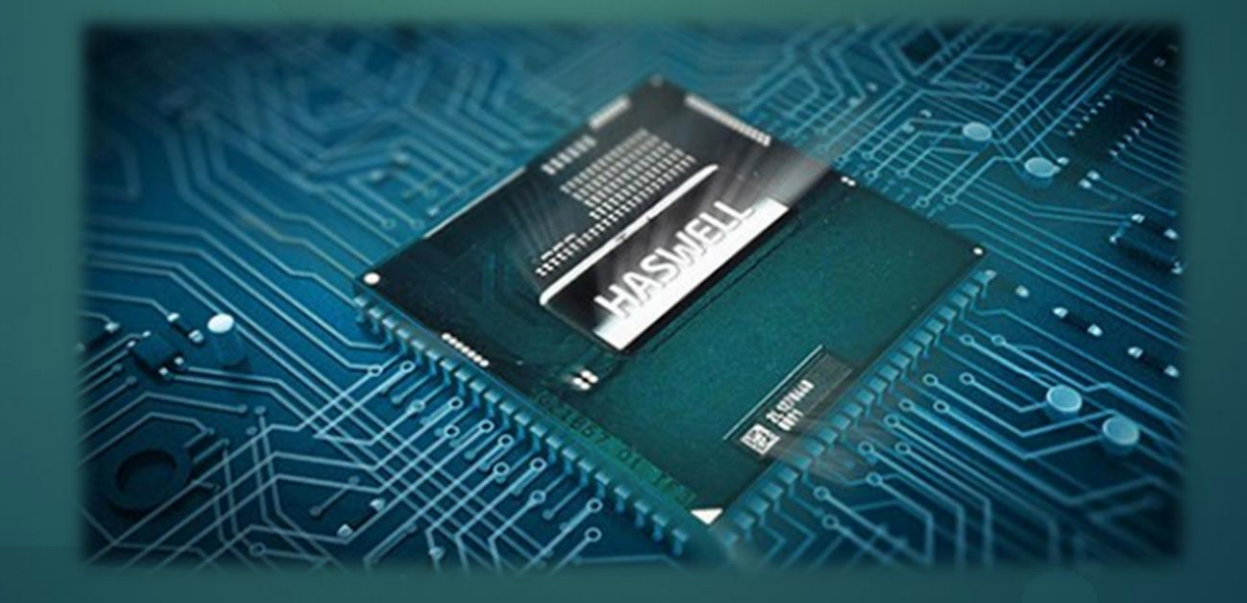

# $\overline{\phantom{a}}$

Hay que tener en cuenta que no todo CPU son iguales pero la mayoría de ellos incluyen algunos de estos elementos:

- Núcleos Cache Controlador de memoria
- Tarjeta gráfica Otros elementos
- Compuesto por dos elementos:
	- La unidad de control : Administra los recursos del PC, contiene un conjunto de instrucciones básicas y transfiere datos a la siguiente unidad.
	- La unidad aritmética : Ejecuta operaciones aritméticas y pruebas entre operandos e incluso procesa datos atreves de la manipulación de números, letras y símbolos

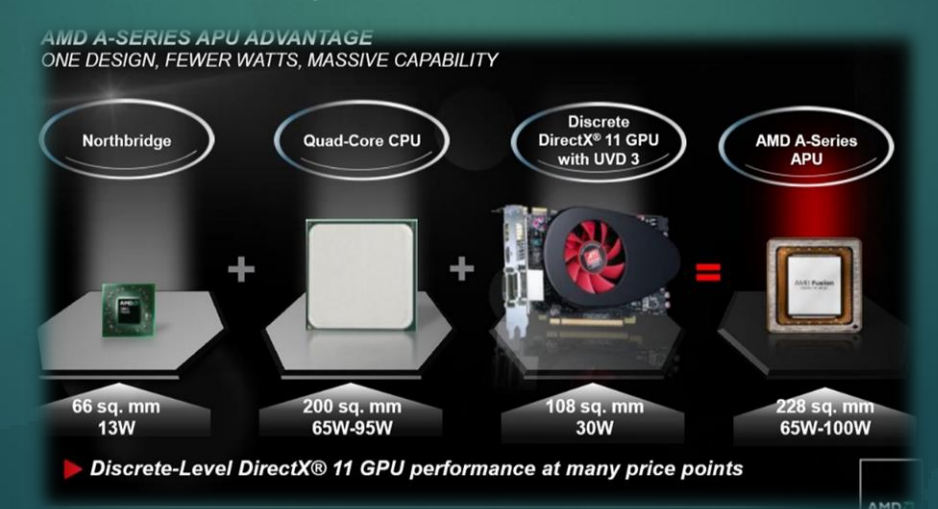

### COMO GUNGIONO

Todo el sistema está gobernado por un reloj que se usa para sincronizar los diferentes bloques funcionales. El funcionamiento de un procesador se puede dividir en las siguientes etapas:

- Se lee una instrucción de memoria
- Se buscan los datos.
- Se realiza la operación
- Se pasa a la siguiente instrucción

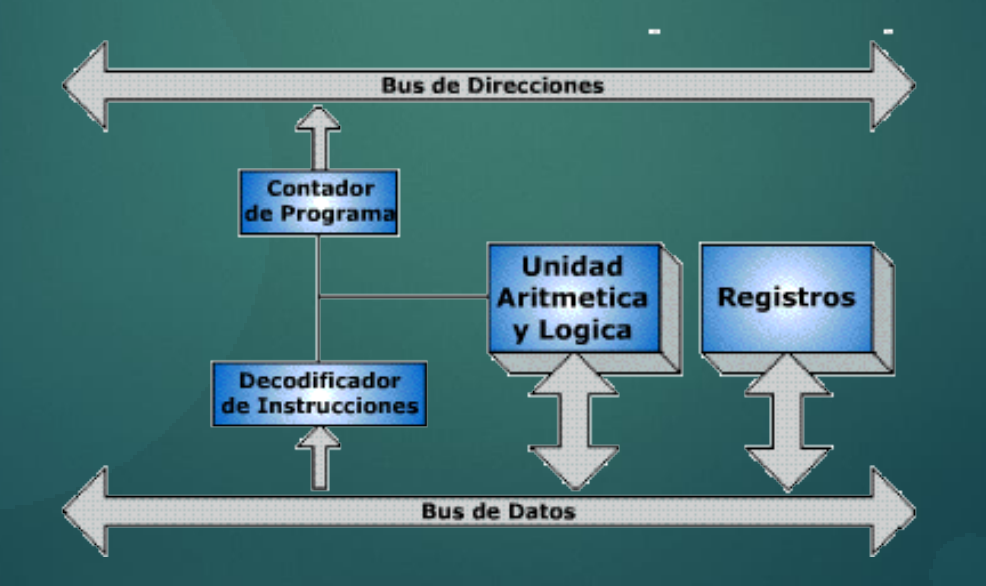

#### $\left| \left( \begin{array}{c} \bullet \\ \bullet \end{array} \right) \right|$  $\bullet$  $\bullet$

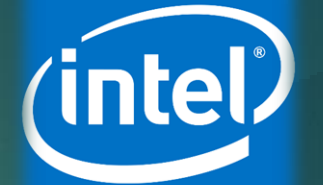

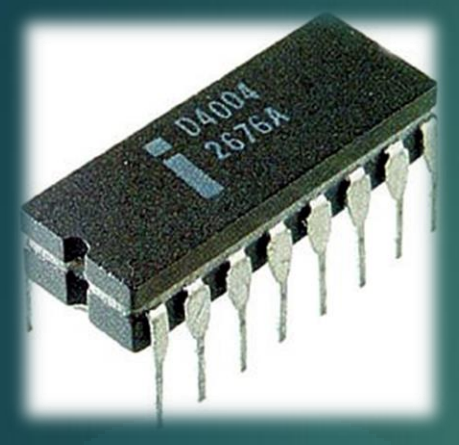

- CPU de 4 bits
- Manejo de Pines: 16
- Fueron implementados como chipsets
- Frecuencia de Reloj CPU: 740kHz
- Conjunto de Instrucciones: pre x86

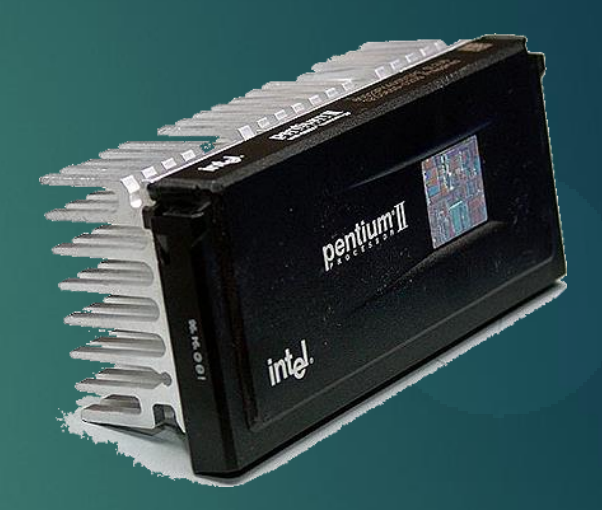

- Manejo de Pines: 128 Aprox.
- Frecuencia de Reloj CPU: 233MHz a 450Mhz
- Conjunto de Instrucciones: x86 ("P6")

## SCHOLOCIO AMDI

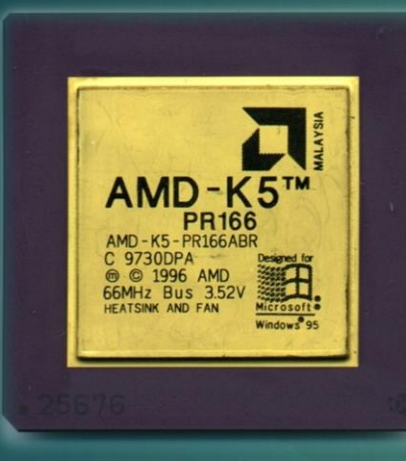

- $\div$  CPU de 16 y 32 bits
- Manejo de Pines: 296 a 321
- Frecuencia de Reloj CPU: 75 MHz a 133 MHz
- Conjunto de Instrucciones: x86
- Zócalo: Socket 7

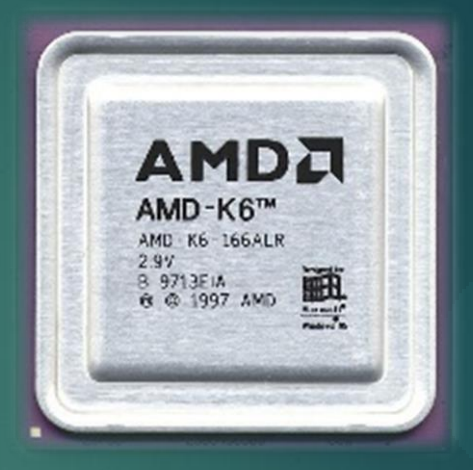

- $\div$  CPU de 16 y 32 bits
- Manejo de Pines: 296 a 321
- Frecuencia de Reloj CPU: 166 MHz a 300 MHz
- Conjunto de Instrucciones: pre x86
- Zócalo: Socket 7

### TECHOLOCIO

#### CYRIX CORP.

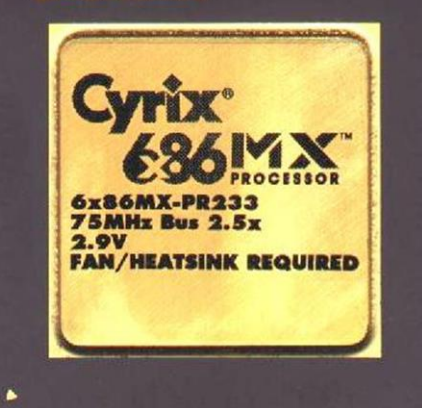

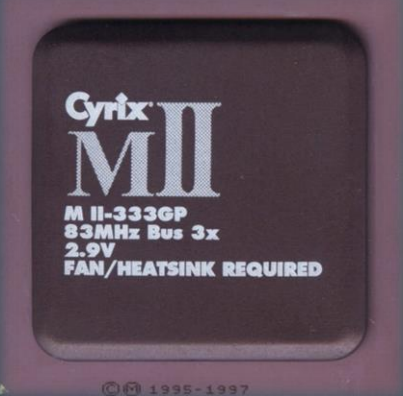

#### CPU de 32 bits

- Frecuencia de Reloj CPU: 166MHz a 250MHz
- Manejo de Pines: 296 a 321
- Conjunto de Instrucciones: x86
- Zócalo: Socket 7

## RECTOROCHO

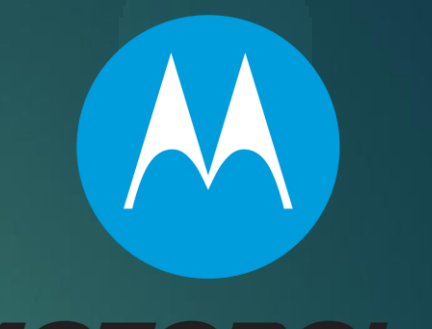

#### MOTOROLA

- CPU de 8,16 y 32 bits
- Frecuencia de Reloj CPU: 4,6MHz a 8MHz 12,5MHz – 16,67MHz
- Conjunto de Instrucciones: x86
- Tenia un Bus externo de 16 Bits